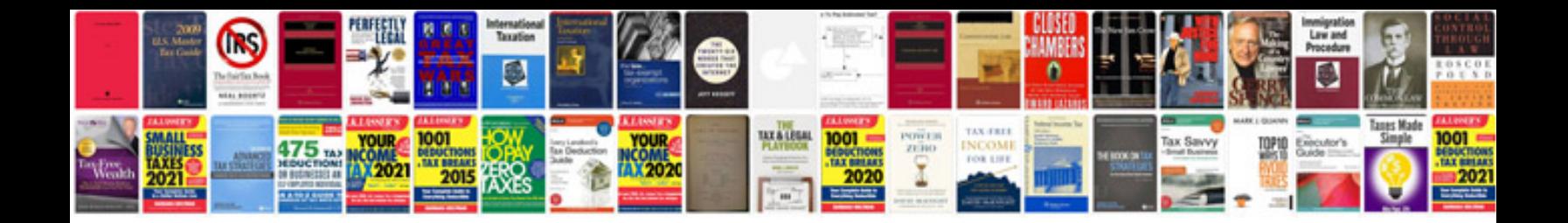

**Single phase autotransformer**

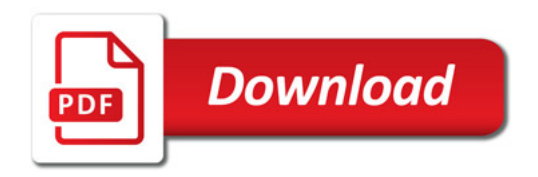

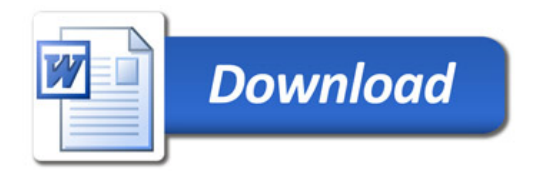